**Anaconda Python for Windows Full Version Torrent**

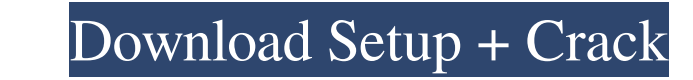

# **Adobe Photoshop Download Free For Windows Crack Free [Win/Mac]**

Putting a label on it To change the name and location of an image, follow these steps: 1. \*\*Open an image from your hard drive, or place one on the workspace if you already have it open.\*\* You can access your image in the appears on the right.

### **Adobe Photoshop Download Free For Windows Crack+ With Full Keygen For PC**

The 7 Best Photoshop Alternatives for Mac 2020 Read on to discover 7 alternatives for Photoshop on a Mac. 7 Photoshop on a Mac. 7 Photoshop Alternatives for Mac 1. Gimp Gimp, a Linux-based image editor software, was born i Gimp It has a very active community and is an industry standard software. macOS Latest Version: v2.10 Windows Latest Version: v2.8 Download: gimp.org 2. Corel Draw is the easiest and most feature-rich vector-based diagram business use. Corel Draw's cross-platform desktop publishing and design software includes advanced features like vector drawing, graphics editor, page layout, graphic arts and drawing tools. Notable Features The software c image's original look when scaled or resized. macOS Latest Version: v19.4 Windows Latest Version: v19.4 Windows Latest Version: v18.7 Download: coreldraw.com 3. Affinity Photo is a high-quality photo editing software for m great results without any complicated steps. Latest Affinity Photo for Mac & Windows: 3.3 Download: affinity.com 4. Photoshop Express Photoshop Express is a lightweight photo editing software for macOS. It is an intuitive express 05a79cecff

### **Adobe Photoshop Download Free For Windows Crack+**

Friday, January 22, 2011 Destination: Dolores County Just a few months back I drove up to Dolores County, Colorado to meet up with some long time friends and take a hike up a mountain. I had never been to Dolores County he this mountain you see little red dots all the way around the top of the mountain. Those little red dots are trailheads. You can do one, two, three hikes up the mountain in the morning. The hike takes about 4-6 hours. Anywa but not least, we made it to the top: Here is me at the top:.. I got to meet up with my friends Tamra and Allison, who I met through Rockstar Photography when I started this blog, we had a blast! Allison had never been to Without you, this blog wouldn't be what it is today. So, I've decided to keep it going, so that you guys continue to read my posts. For the last couple months I have been busy trying to launch my Etsy store, and doing thin Stochastic Models\*]{}, IEEE Trans. Inform. Theory [\*\*46\*\*]{} (2000), no. 4, 1488–1498. W. Wang and J.C. Hou, [\*A

### **What's New In?**

A museum in Japan has carved itself a niche by taking on 'supernatural' cases, with the latest incident involving the deaths of a pregnant woman and her two-year-old daughter, both of whom are assumed to have been killed b inside the car. Police report finding two glass bottles, an ornamental screw, and a charm among other items on the ground near the car. According to the BBC, there are reports that the woman had been trying to escape from of glass and a purse" and one of the bottles had broken, which suggests the incident was the result of something other than the car hitting a pothole or tree. "There is a phenomenon that in cases where such incidents occur Times. "Also, after the incident the baby cries out 'Mama' a few times." Read more The Emergency Election Sale is now live! Get 30% to 60% off our most popular products today! This invention relates to electrodeposited sta pipe, etc. Ferritic stainless steel sheets are produced by subjecting a metal alloy such as an austenitic stainless steel to continuous or batch annealing process and to pickling and descaling treatment, followed by bloomi Japanese patent application Kokoku Nos. 47-5043 and 47-5044

## **System Requirements For Adobe Photoshop Download Free For Windows:**

Windows 10/8/7 64-bit Intel Core i3/i5/i7 4GB RAM NVIDIA GeForce GTX 660/AMD Radeon R9 280/AMD Radeon R9 290 series DirectX 11.0 HDD 2GB of free space Compatibility: Windows 7/8/10 Operating system 64-bit NVIDIA GeForce GT

#### Related links:

<https://wacpng.org/sites/default/files/webform/cleaboun396.pdf> <https://subsidiosdelgobierno.site/photoshop-tutorial-1-year-old-baby/> [https://sleepy-brushlands-30612.herokuapp.com/download\\_adobe\\_photoshop\\_pc\\_highly\\_compressed.pdf](https://sleepy-brushlands-30612.herokuapp.com/download_adobe_photoshop_pc_highly_compressed.pdf) <http://mytown247.com/?p=67631> <http://travelfamilynetwork.com/?p=20258> <https://alumbramkt.com/photoshop-exe-manifest-download/> [https://blackboobook.com/upload/files/2022/07/3r1ZHqQThCs6f53Qdkaq\\_01\\_ea994701d571e8c93ac95300d0808f43\\_file.pdf](https://blackboobook.com/upload/files/2022/07/3r1ZHqQThCs6f53Qdkaq_01_ea994701d571e8c93ac95300d0808f43_file.pdf) <http://thetruckerbook.com/wp-content/uploads/2022/07/takifero.pdf> [https://boiling-coast-86708.herokuapp.com/can\\_i\\_download\\_photoshop\\_for\\_free.pdf](https://boiling-coast-86708.herokuapp.com/can_i_download_photoshop_for_free.pdf) <http://3.16.76.74/advert/how-to-install-photoshop-action-set/> <https://riosessions.com/web/how-to-use-photoshop-cs2-for-free/2811/> [https://www.cortlandville.org/sites/g/files/vyhlif431/f/uploads/holiday\\_schedule\\_2022\\_0.pdf](https://www.cortlandville.org/sites/g/files/vyhlif431/f/uploads/holiday_schedule_2022_0.pdf) <https://yachay.unat.edu.pe/blog/index.php?entryid=7527> <http://estesparkrentals.com/adobe-product-key-customer-service/> <https://mdfplus.ru/wp-content/uploads/2022/07/spedir.pdf> [https://hissme.com/upload/files/2022/07/OcNrzM2PrVV88orasH6d\\_01\\_2d2f1bfaaf4a0f31acec5b517fa0cd64\\_file.pdf](https://hissme.com/upload/files/2022/07/OcNrzM2PrVV88orasH6d_01_2d2f1bfaaf4a0f31acec5b517fa0cd64_file.pdf) <https://claverfox.com/advert/smtp-server-provider-best-smtp-server-provider-in-india/> <https://timelessflair.com/wp-content/uploads/2022/07/casseri.pdf> <http://worldwidefellowship.org/?p=17459> <https://alternantreprise.com/conseils/download-free-fonts-creative-suite/>